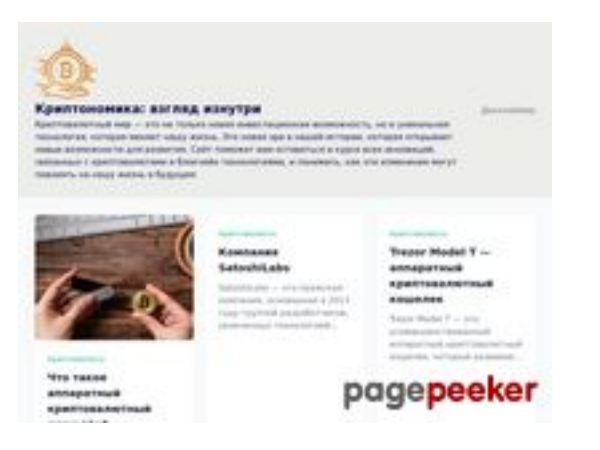

### **Evaluation du site cryptonomics.pro**

Généré le 08 Août 2023 18:11

**Le score est de 68/100**

### **Optimisation du contenu**

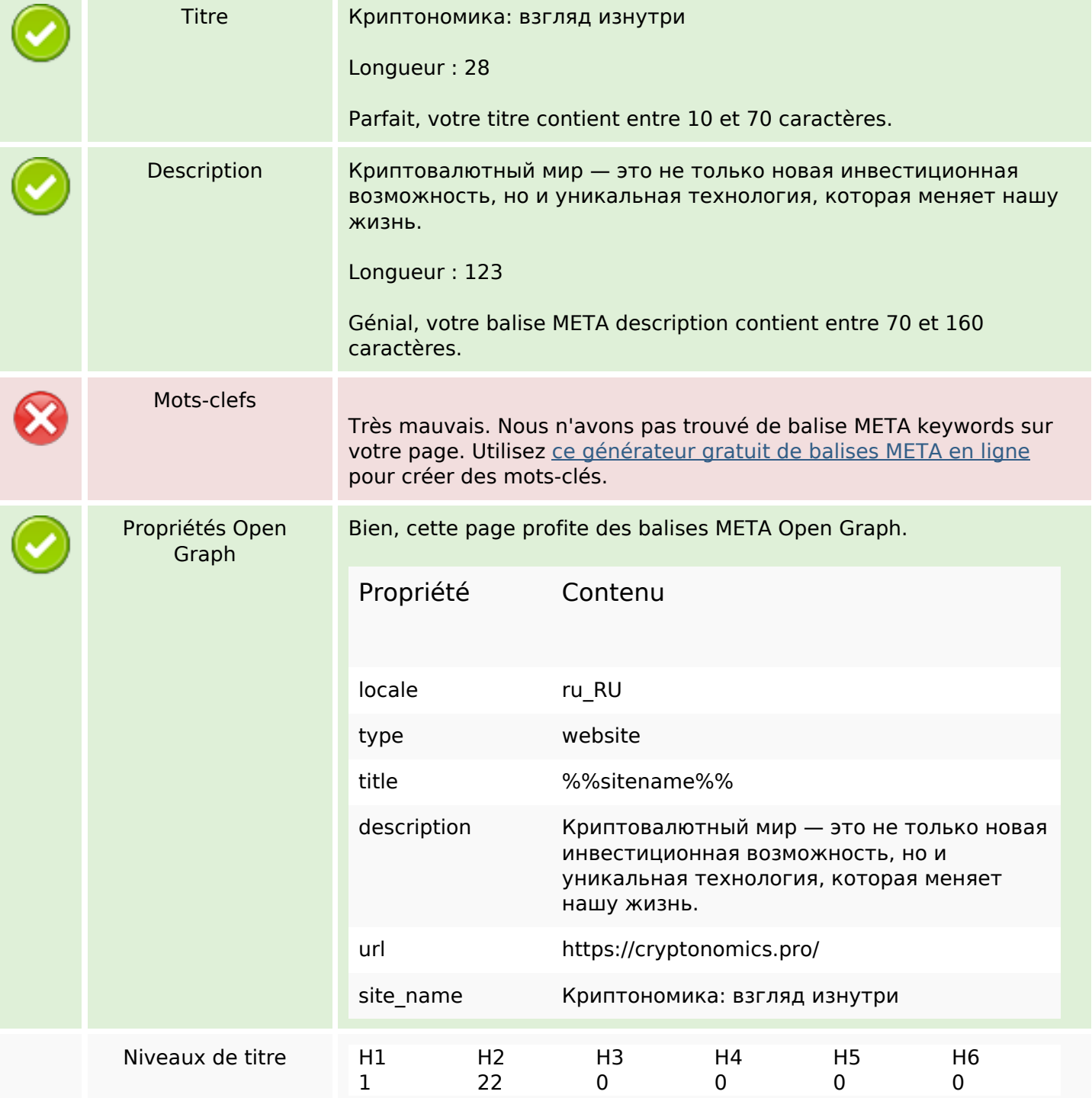

# **Optimisation du contenu**

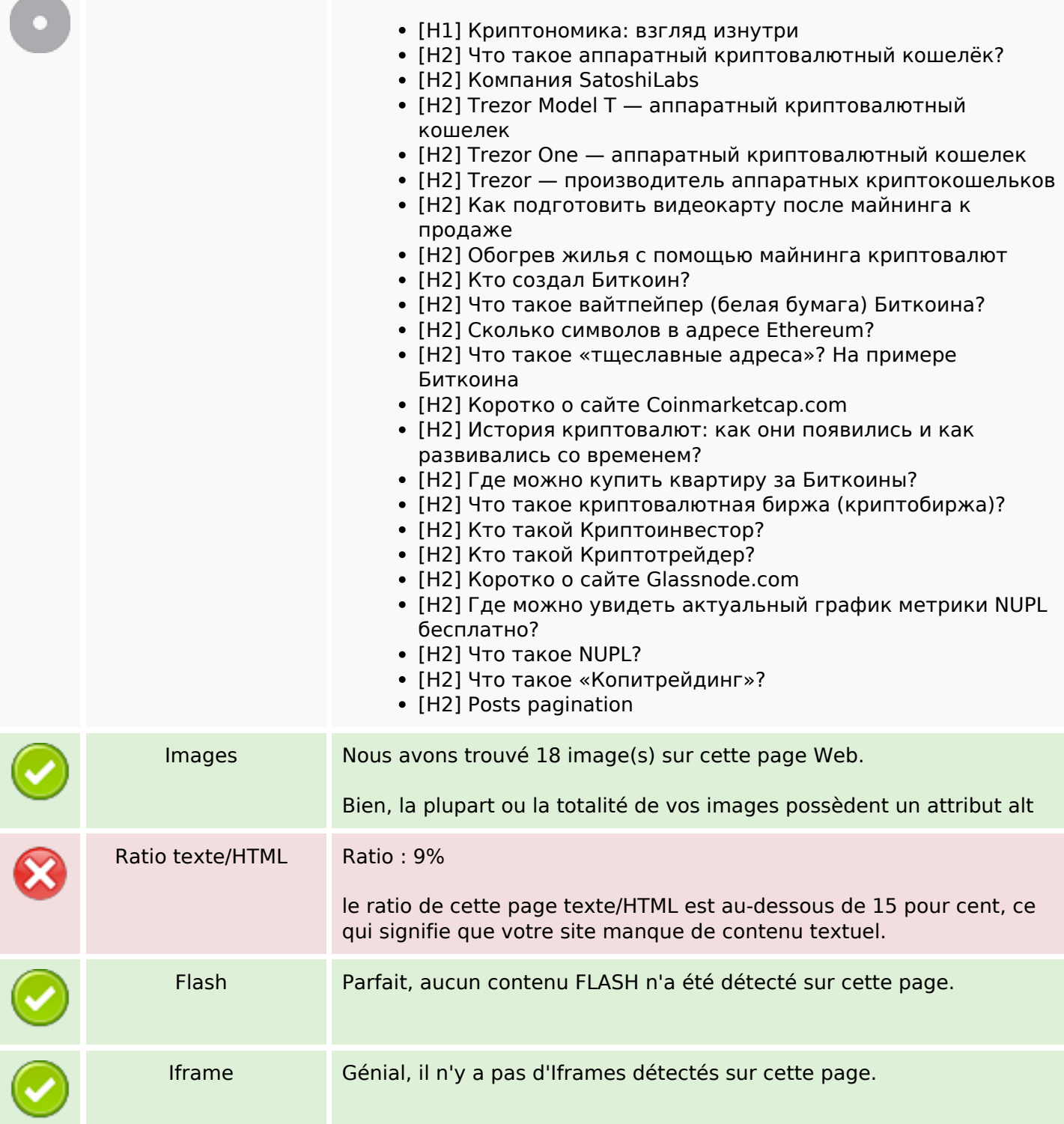

## **Liens**

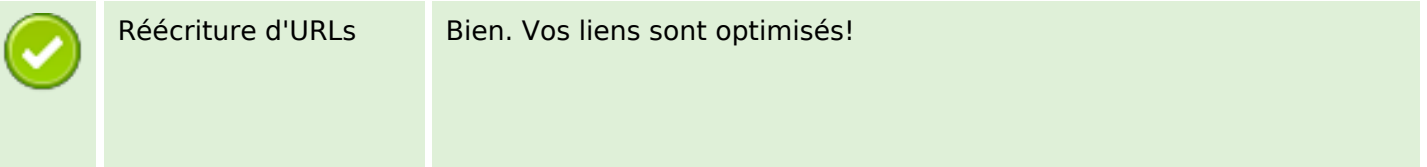

## Liens

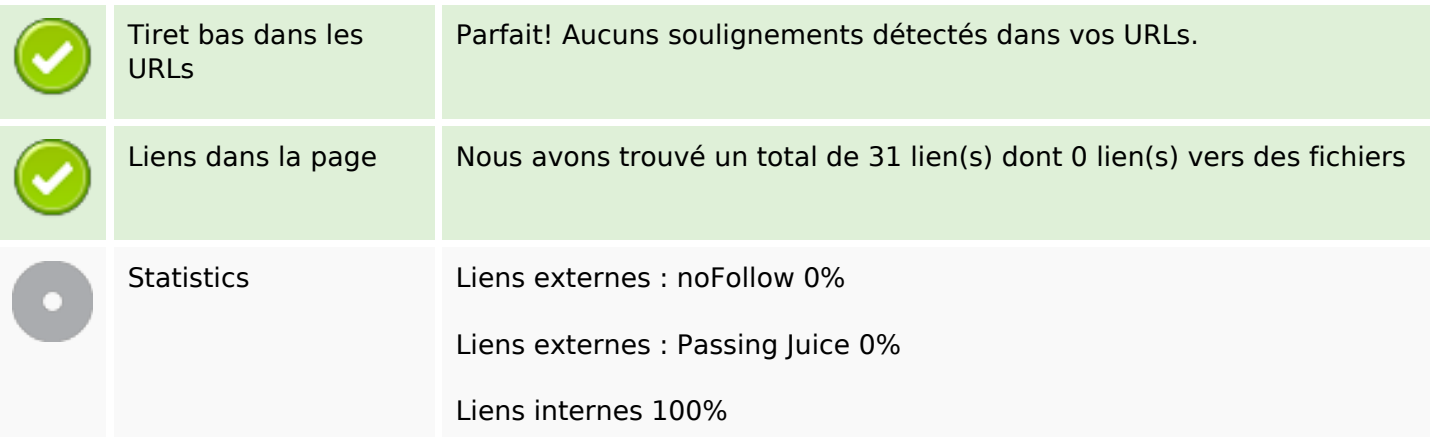

# Liens dans la page

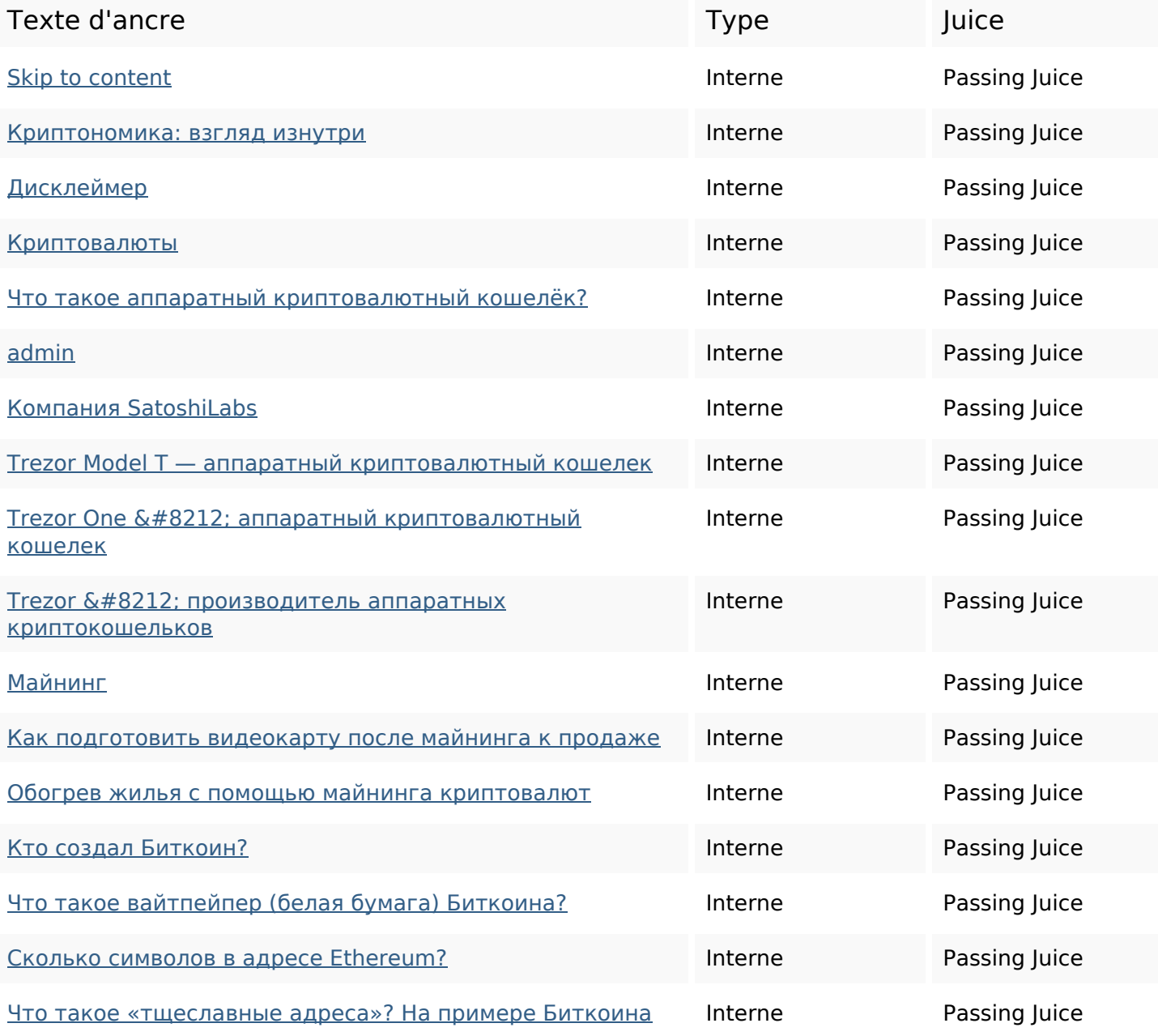

## Liens dans la page

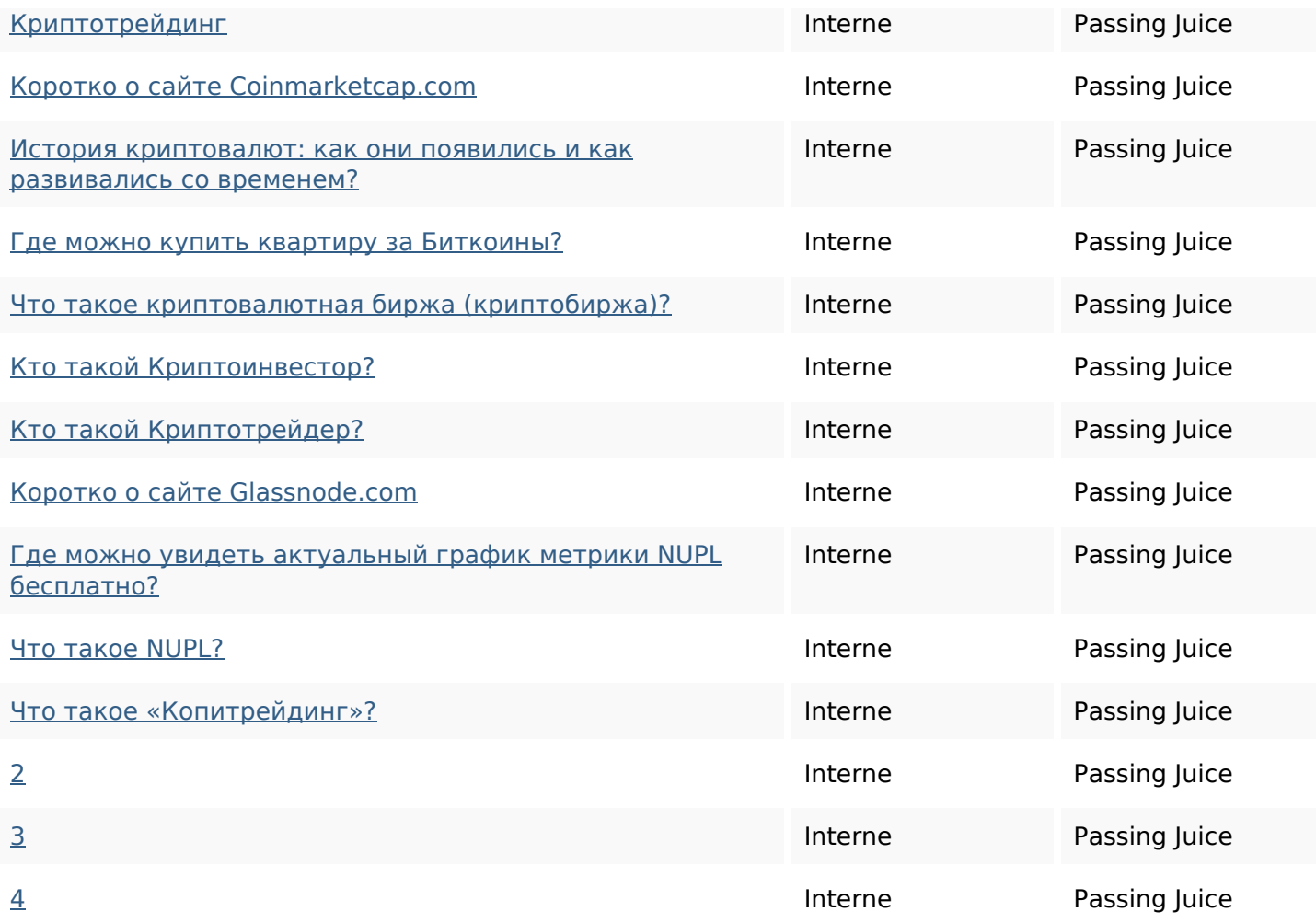

#### Mots-clefs

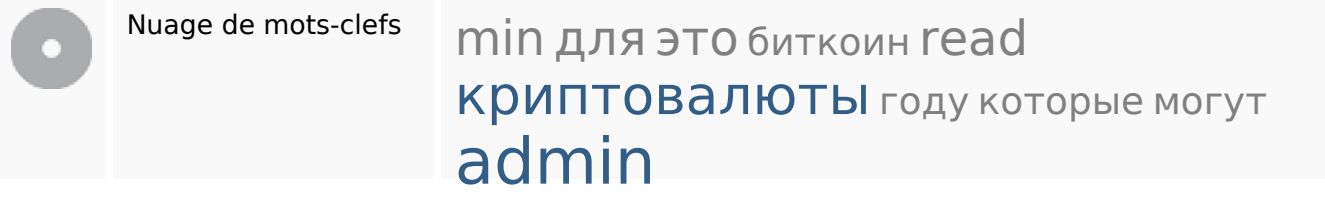

### Cohérence des mots-clefs

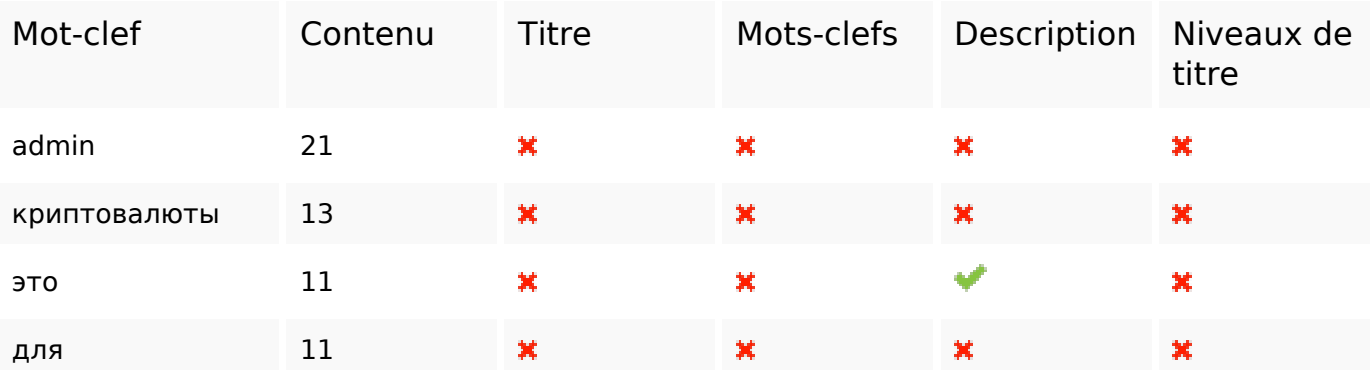

### **Cohérence des mots-clefs**

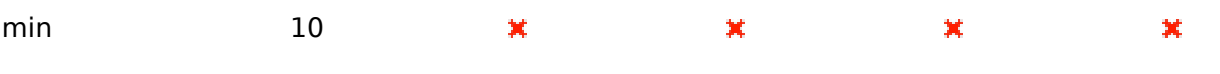

## **Ergonomie**

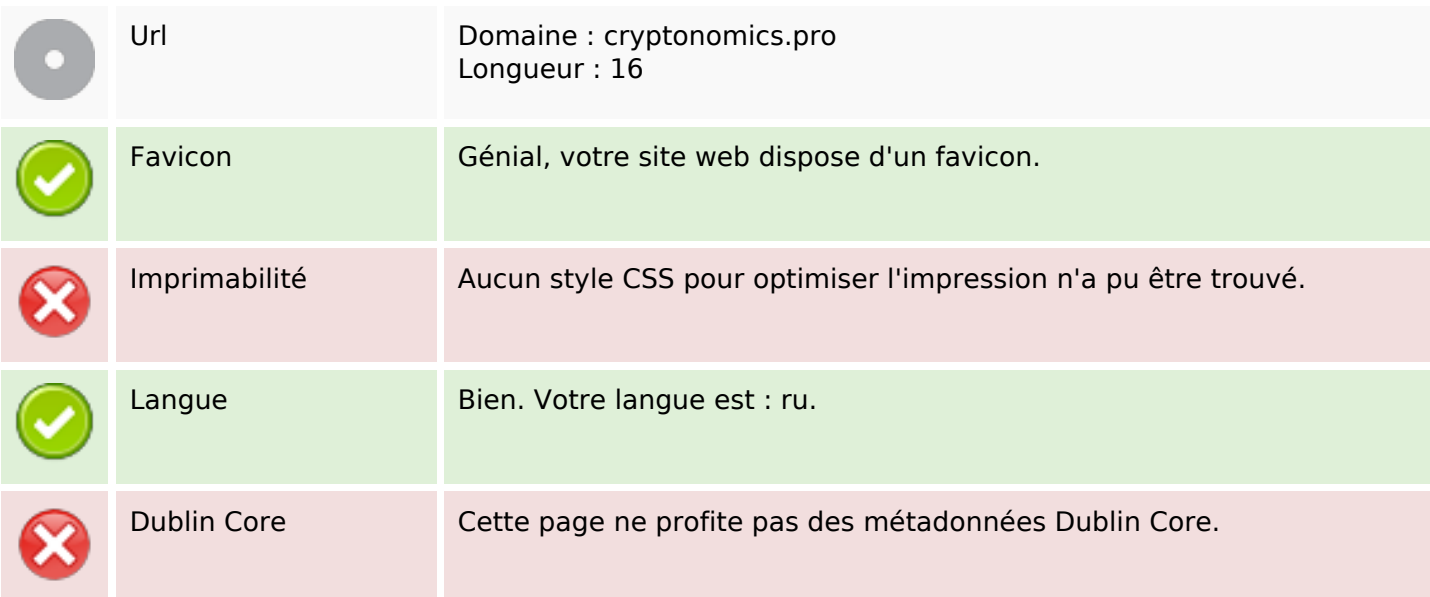

#### **Document**

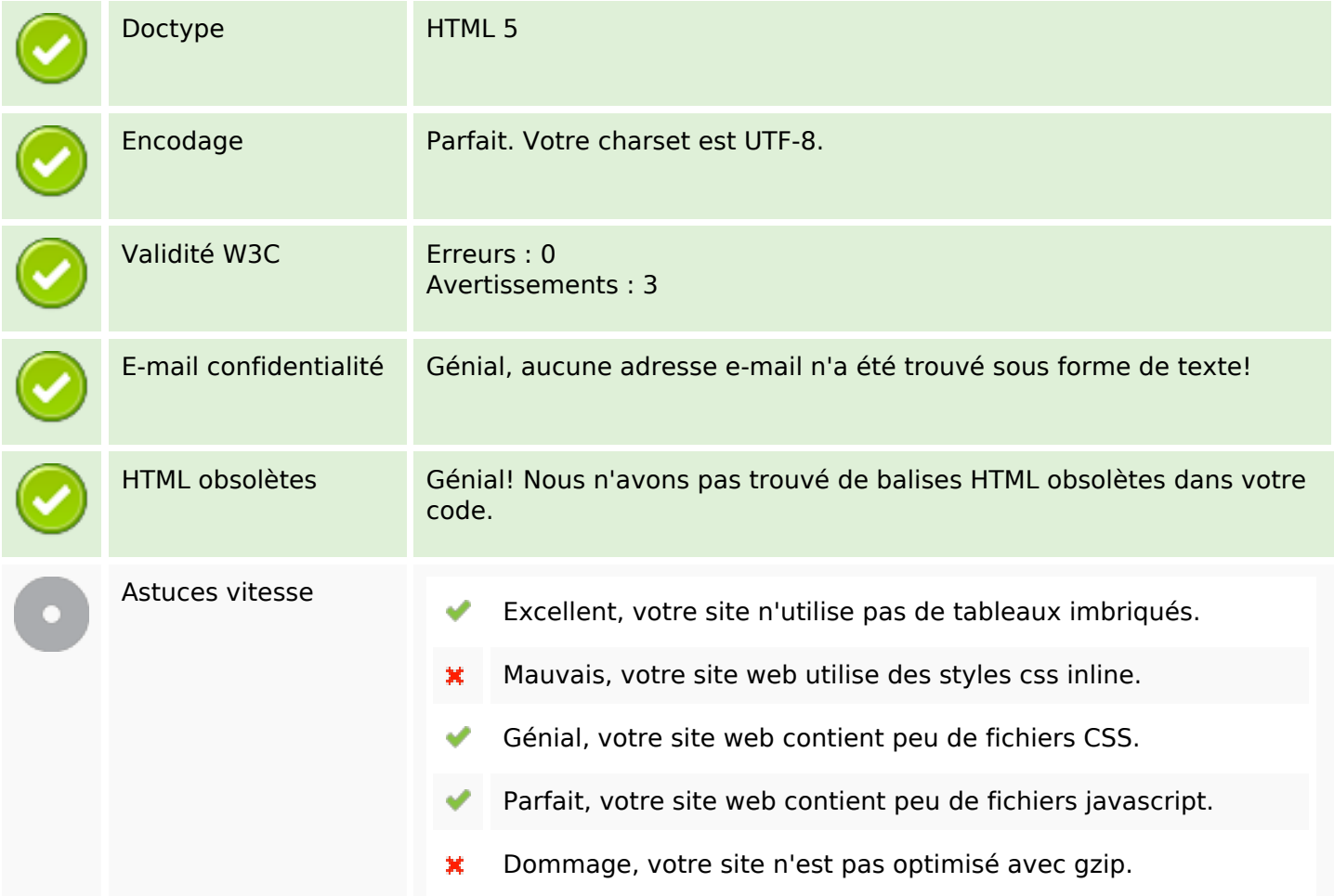

### **Mobile**

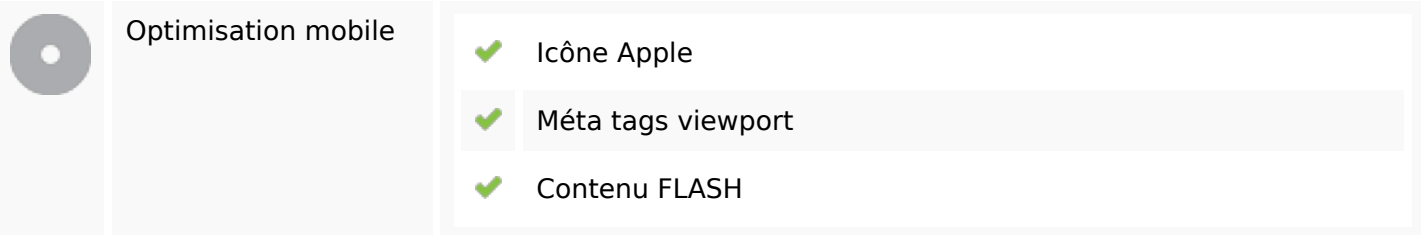

## **Optimisation**

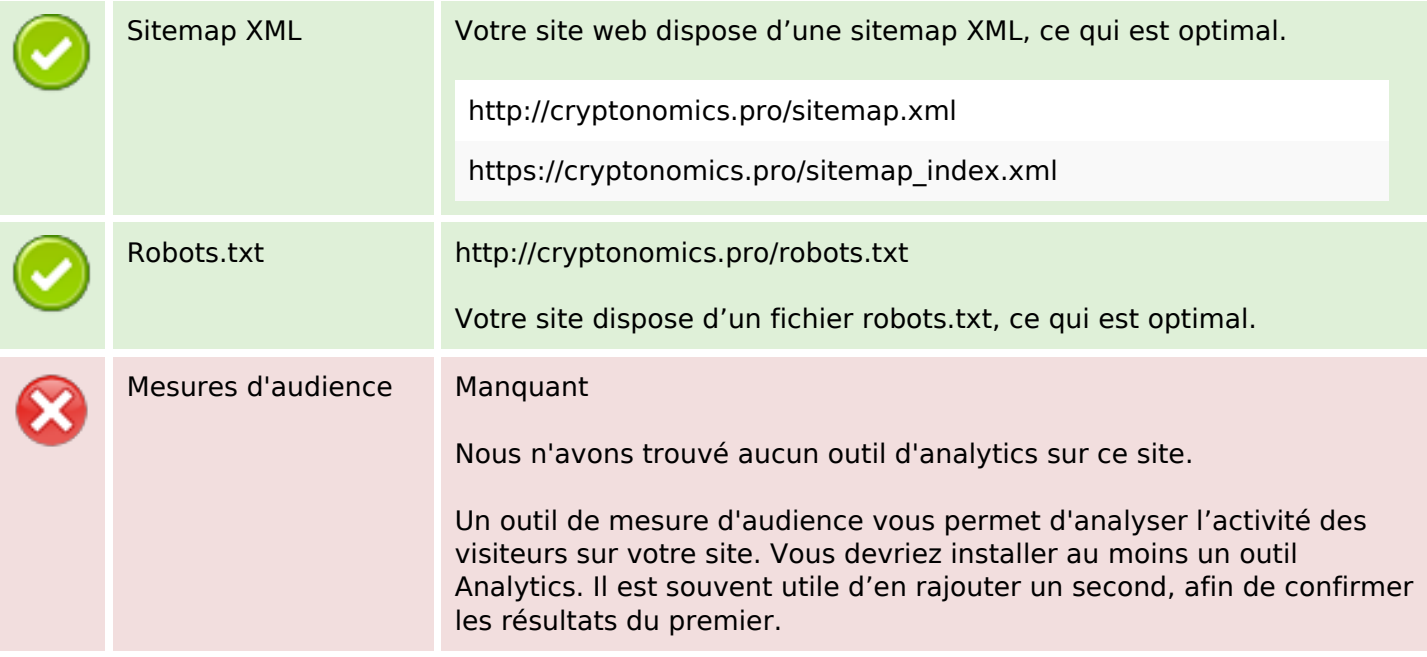